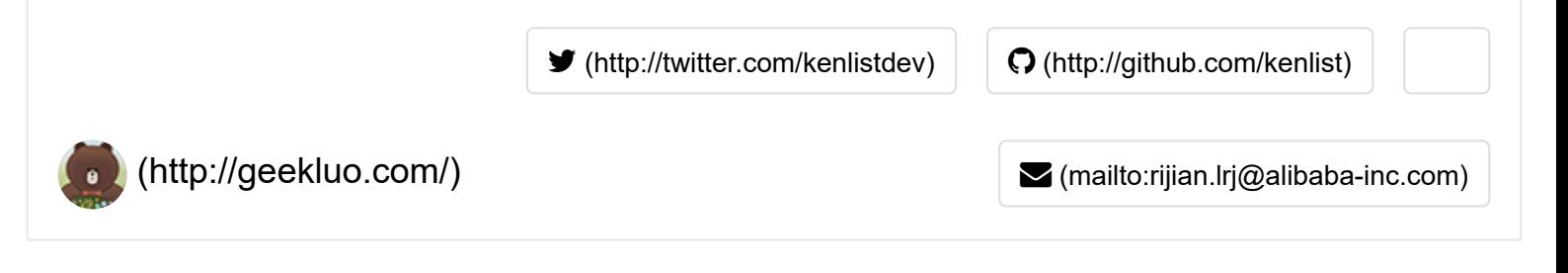

## Lua数据结构 -- lua\_State (六)

2014/04/12

前面各种Lua的数据类型基本都说得差不多了,剩下最后一个数据类型:**lua\_State**,我们可以认为是**"脚本上下 文"**,主要是包括当前脚本环境的运行状态信息,还会有gc相关的信息。

Lua这门语言考虑了多线程的情况,在脚本空间中能够开多个线程相关脚本上下文,而大家会共用一个全局脚本状 态数据,如下:

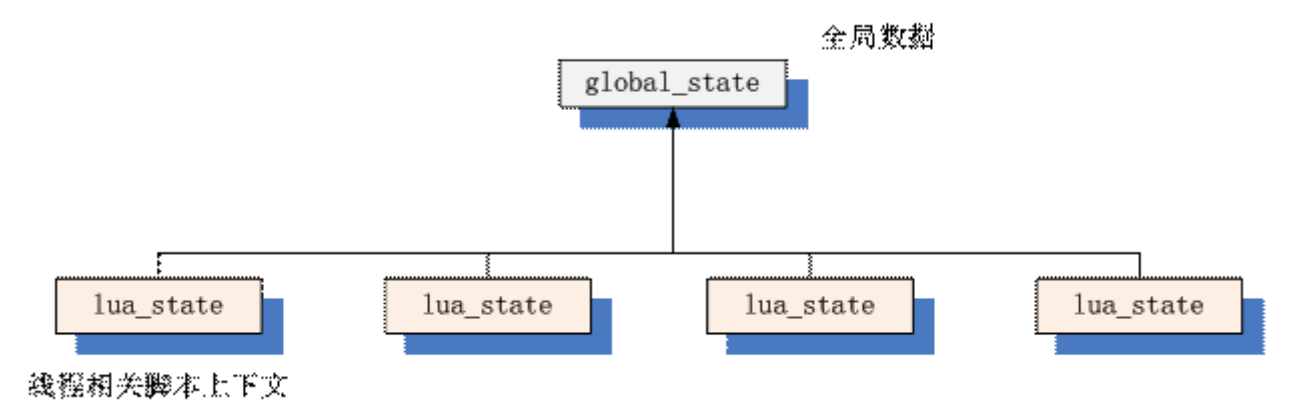

全局数据global\_state的数据结构如下:

```
typedef struct global State {
  stringtable strt; /* hash table for strings */
  lua_Alloc frealloc; /* function to reallocate memory */
                     /* auxiliary data to 'frealloc' */
  void *ud;
  lu_byte currentwhite;
  lu byte gcstate; /* state of garbage collector */
  int sweepstrgc; /* position of sweep in 'strt' */
  GCObject *rootgc; /* list of all collectable objects */
  GCObject **sweepgc; /* position of sweep in `rootgc' */<br>GCObject *gray; /* list of gray objects */
  GCObject *grayagain; /* list of objects to be traversed atomically */
  GCObject *weak; /* list of weak tables (to be cleared) */<br>GCObject *tmudata; /* list of weak tables (to be cleared) */<br>GCObject *tmudata; /* last element of list of userdata to be GC */
  Mbuffer buff; /* temporary buffer for string concatentation */
  lu_mem GCthreshold;
  lu_mem totalbytes; /* number of bytes currently allocated */
  lu<sup>mem</sup> estimate; /* an estimate of number of bytes actually in use */
  lu_mem gcdept; /* how much GC is `behind schedule' */
  int gcpause; /* size of pause between successive GCs */
  int gcstepmul; /* GC 'granularity' */
  lua_CFunction panic; /* to be called in unprotected errors */
  TValue 1_registry;
  struct lua_State *mainthread;
  UpVal uvhead; /* head of double-linked list of all open upvalues */
  struct Table *mt[NUM_TAGS]; /* metatables for basic types */
  Tstring *tmname[TM_N]; /* array with tag-method names */
} global_State;
```
global state主要是用于GC的数据链表,下面简要说明几个:

1. stringtable strt: 这个是在TString那章说到的全局字符串哈希表

- 2. TValue I registry: 对应LUA\_REGISTRYINDEX的全局table.
- 3. TString \*tmname[TM\_N]: 元方法的名称字符串。
- 4. Table \*mt[NUM\_TAGS]:基本类型的元表,这是Lua5.0的特性。

mt成员在作者介绍文章中说到:

It only takes a few more lines of code to add this support, and what a world of difference it makes.

这个特性其实非常有用,我们来看看下面例子:

```
local a = 33local b = a.tostring()
```
在上面代码中,我们看到a支持一个tostring的方法,a是数值类型,我们可以为数值类型添加任意的方法。Lua文 章中说到一个用途,就是对于unicode和gbk的字符串的len方法能自己实现。

其它成员就不一一介绍了,下面来介绍与线程相关的脚本上下文lua\_State:

struct lua State { CommonHeader: lu byte status; StkId top; /\* first free slot in the stack \*/ StkId base; /\* base of current function \*/ global\_State \*1\_G; CallInfo \*ci; /\* call info for current function \*/ const Instruction \*savedpc; /\* `savedpc' of current function \*/ StkId stack\_last; /\* last free slot in the stack \*/ StkId stack; /\* stack base \*/ CallInfo \*end\_ci; /\* points after end of ci array\*/ CallInfo \*base\_ci; /\* array of CallInfo's \*/ int stacksize; int size\_ci; /\* size of array 'base\_ci' \*/ unsigned short nCcalls; /\* number of nested C calls \*/ unsigned short baseCcalls; /\* nested C calls when resuming coroutine \*/ lu\_byte hookmask; lu\_byte allowhook; int basehookcount; int hookcount; lua\_Hook hook; TValue  $1_{\text{g}}t$ ; /\* table of globals \*/ TValue env; /\* temporary place for environments \*/ GCObject \*openupval; /\* list of open upvalues in this stack \*/ GCObject \*gclist; struct lua\_longjmp \*errorJmp; /\* current error recover point \*/ ptrdiff\_t errfunc; /\* current error handling function (stack index) \*/ };

我们看到, lua State也带有CommonHeader头, 在第一章中也提到了GCObject中有lua State th这个成员, 由此 可见lua\_State也会是被回收的对象之一。

考虑回一个线程中的脚本上下文,我们再来逐个分析每个成员:

• lu byte status: 线程脚本的状态, 线程可选状态如下:

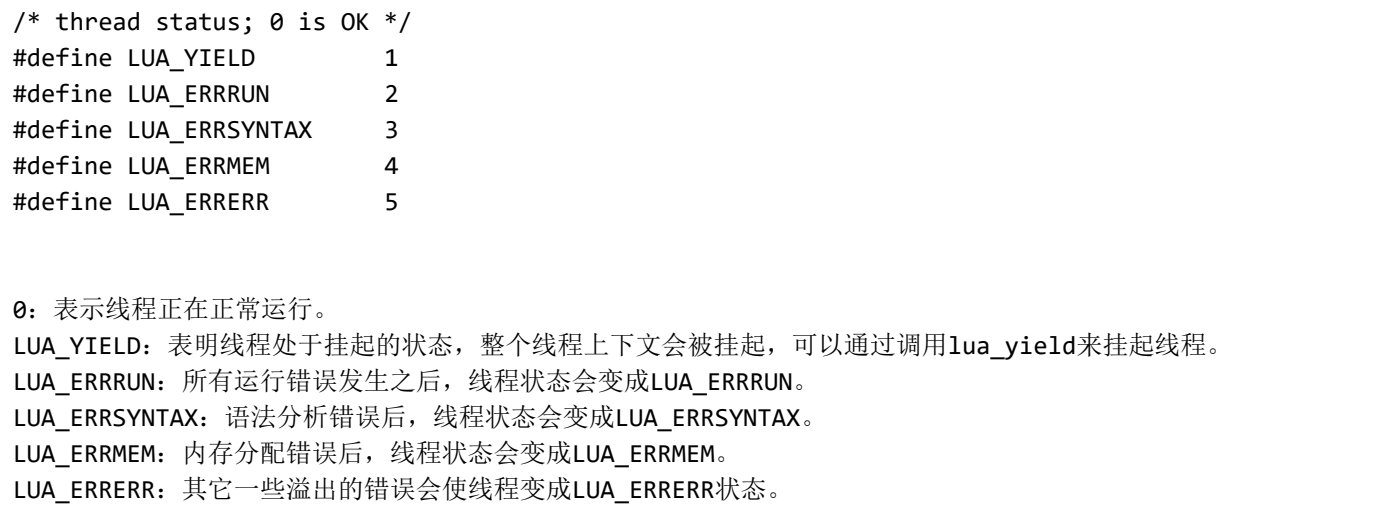

- StkId top: 指向当前线程栈的栈顶指针,typedef TValue \*StkId
- Stkld base: 指向当前函数运行的相对基位置, 具体可参考第四章的闭包
- global\_State \*l\_G:指向全局状态的指针
- CallInfo \*ci: 当前线程运行的函数调用信息
- const Instruction \*savedpc: 函数调用前, 记录上一个函数的pc位置
- StkId stack\_last: 栈的实际最后一个位置 (栈的长度是动态增长的)
- StkId stack: 栈底
- CallInfo \*end ci: 指向函数调用栈的栈顶
- CallInfo \*base\_ci: 指向函数调用栈的栈底
- int stacksize: 栈的大小
- int size ci: 函数调用栈的大小
- unsigned short nCcalls: 当前C函数的调用的深度
- unsigned short baseCcalls: 用于记录每个线程状态的C函数调用深度的辅助成员
- lu byte hookmask: 支持哪些hook能力, 有下列可选的

```
#define LUA_MASKCALL (1 << LUA_HOOKCALL)
#define LUA_MASKRET (1 << LUA_HOOKRET)
#define LUA_MASKLINE (1 << LUA_HOOKLINE)
#define LUA_MASKCOUNT (1 << LUA_HOOKCOUNT)
```
LUA MASKCALL: 每当调用函数前一瞬间, 都会先调用用户注册的hook方法 LUA MASKRET: 在Lua正要离开函数一瞬间, 调用用户注册的hook方法 LUA\_MASKLINE:每执行一行代码前,都会先执行用户注册的hook方法 LUA\_MASKCOUNT: 可以设置执行多少条指令后调用,调用用户注册的hooK方法

- lu byte allowhook: 是否允许hook
- int basehookcount: 用户设置的执行指令数(LUA\_MASKCOUNT下有效)
- int hookcount: 运行时, 跑了多少条指令 (LUA\_MASKCOUNT下有效)
- lua Hook: 用户注册的hook回调函数
- TValue I gt: 当前线程的全局的环境表
- TValue env:当前运行的环境表
- GCObject \*openupval、gclist: 用于gc, 详细将会在GC一章细说
- struct lua longjmp \*errorJmp: 发生错误的长跳转位置, 用于记录当函数发生错误时跳转出去的位置。

```
/* chain list of long jump buffers */
struct lua_longjmp {
               struct lua longimp *previous;
               luai impbuf b;
                volatile int status; /* error code */
};
ptrdiff_t errfunc: 用户注册的错误回调函数
```
## 本系列总结:

整个系列文章回答了我们对Lua中最基本的一个问题:"一个Lua变量究竟是什么?"。由此我们深入并引申出各种 知识,在脚本中我们觉得弱类型变量用起来很痛快,而其实它的内部实现其实是如此的复杂。

对于实现一门脚本语言,必须实现的是解释器、虚拟机、上下文数据3大部分:

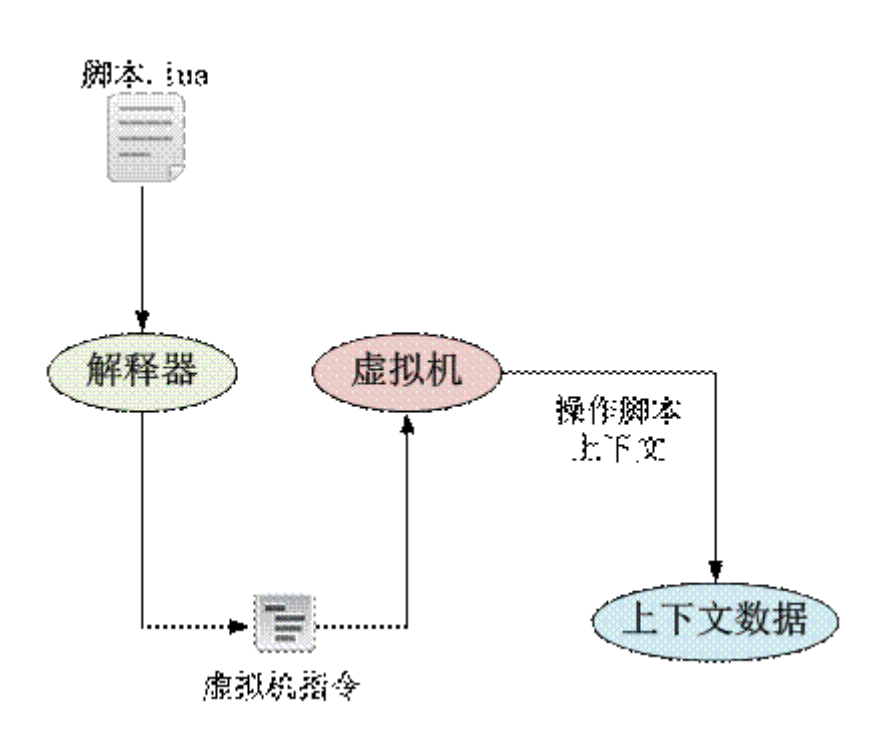

上下文数据这一层是脚本最基础,最底层的东西,它决定了这门脚本究竟能做什么。抛开解释器和虚拟机,我们 依然可以单纯地通过C接口, 在C++这一层就能操作脚本的上下文数据。

有空再研究一下Lua的GC,解释器等等。

lua (6) [\(http://geekluo.com/tags.html#lua-ref\)](http://geekluo.com/tags.html#lua-ref)

← Previous (http://geekluo.com/contents/2014/04/12/5-lua-closure-structure.html)

[Next → \(http://geekluo.com/contents/2014/04/12/7-lua-udata-structure.html\)](http://geekluo.com/contents/2014/04/12/7-lua-udata-structure.html)

评论需要翻墙 for disqus

© 2017 kenlst wth Jekyll. Theme: dbyll [\(https://gthub.com/dbtek/dbyll\)](https://github.com/dbtek/dbyll) by dbtek.